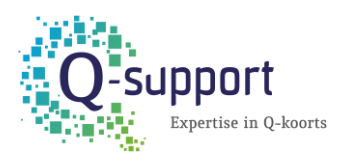

## Handleiding export patiëntenbestand en veilig verzenden

Gegevens die nodig zijn:

- 1. BSN
- 2. Voorletters
- 3. Tussenvoegsel
- 4. Geboortenaam
- 5. Geboortedatum
- 6. Straatnaam
- 7. Huisnummer
- 8. Huisnummertoevoeging
- 9. Postcode
- 10. Plaats

De volgorde maakt niet uit.

Een export vanuit het HIS naar Excel heeft de voorkeur. Ook een CSV-file is mogelijk. Een pdf is niet geschikt. Andere gegevens mogen ook in het bestand staan, met uitzondering van medische informatie op basis waarvan is iemand geselecteerd.

Let op! CGM kan géén export met BSN maken. Daarom heeft Innatoss van praktijken die CGM gebruiken 2 documenten nodig. Allereerst een export van het resultaat (zonder BSN) en daarnaast een pdf print van het resultaat (met BSN)

Deze lijst (en) moet gestuurd worden naa[r innatoss@zorgmail.nl](mailto:innatoss@zorgmail.nl) met als onderwerp: Selectie Q-screen huisartsenpraktijk (naam praktijk) Dit kan alleen vanuit het zorgmailaccount van uw praktijk.